## **Download Offline Adobe Photoshop [PATCHED]**

Installing Adobe Photoshop and then cracking it is easy and simple. The first step is to download and install the Adobe Photoshop software on your computer. Then, you need to locate the installation.exe file and run it. Once the installation is complete, you need to locate the patch file and copy it to your computer. The patch file is usually available online, and it is used to unlock the full version of the software. Installing Adobe Photoshop and then cracking it is easy and simple. The first step is to download and install the Adobe Photoshop software on your computer. Then, you need to locate the installation.exe file and run it.

[LINK](http://sitesworlds.com/assertions/ZG93bmxvYWR8VFM0TkdONlozeDhNVFkzTWpVNU1qVTNOSHg4TWpVNU1IeDhLRTBwSUZkdmNtUndjbVZ6Y3lCYldFMU1VbEJESUZZeUlGQkVSbDA/percussive/informants/description....QWRvYmUgUGhvdG9zaG9wIENTMwQWR)

Choose Espresso for the default look in the Photoshop used to painlessly boost the speed of your editing. View the Smart Objects or masks in Photoshop by highlighting them, and then drag them, just as with other Photoshop features. You can even choose from different styles to apply to the layer. The recent update to the Shake Repair tool in Adobe Photoshop fixes many of the bugs and issues that some users reported with the tool. This is a great example of when little things do make a big difference. Photoshop is a tool which offers many great features and because it is a huge software company, there could be more than one problem with a feature. In addition, Photoshop has a new feature, called Book Color Panel, which lets you quickly change image colours in just a few clicks. It can be accessed via the Book and Layers Panel tabs at the top of the tool. The Photoshop editing process is all about searching for and finding the exact location of the subject that you want to change in the image. With the new Photoshop, this craftsmanship is put even further towards the background. A new feature called "Backdrop Adjustment" makes it possible to edit almost everything in a photo without being aware of the subject. The previous limitations on the effect are of course gone: no negative effects, no noise, and no adjustment blur. We can apply layer-based adjustment, straighten without retouching, remove small objects, and remove or lower the contrast. We will see the most advanced editing in the next chapter.

## **Download Adobe Photoshop CS3Crack Activation Code x32/64 {{ lifetimE patch }} 2022**

In the early years, Adobe Photoshop was a big leap from Apple's QuickDraw GX to MacOS.Working with a computer was a new experience and many people felt overwhelmed with the capabilities and a variety of tools available. They spent countless hours searching for answers to problems. In order to ease the pain, many online tutorials were created to teach people how to use the software. But of course, a tutorial alone wouldn't help and the software needed to be mastered to complete projects. 2006 brought the release of Creative Suite 2. This was a big upgrade from the previous version 5. Adobe showed that it had the vision and the guts to make tools for all creative professionals. In the first release, the software came with the Selective Glow function which allowed the user to take the text of a picture and use it to slightly tint the background in a fashion similar to the way that an oldstyle vinyl record sleeve is made. Also in this release, Adobe was adamant about the fact that Photoshop was not a tool for creating graphics, it was a tool for creating and manipulating images. From there the changes began to happen at an ever faster rate. By 2007, Adobe released version 5 which had many new features such as the turntable and the gamma tool. That same year, Photoshop Express was released and allowed the user to make a photo edit on their phone. In 2008, we got version 6 which was the first version that was available on a flash drive. That same year Adobe had the Student and Teacher plan which allowed for a student and teacher discount of 60% on all future purchases. The following year (2009) Adobe released Illustrator which was also available through a Creative Cloud subscription, and then Camera Raw which allowed the user to do raw converto port from raw file formats to the other supported formats. Adobe indexed the world's largest offline copy of Photoshop Creative Cloud in January of 2010. This allowed the user to work offline and have access to all of the features in the software. e3d0a04c9c

## **Adobe Photoshop CS3 Download free Serial Number Keygen Full Version x32/64 {{ lAtest release }} 2022**

The new Photoshop share for review feature enables users to create a group project immediately after saving a file, creating the basis for a collaborative online document that can be shared, edited and finished together offline. Users can also keep track of changes through a "revision history", allowing them to undo, redo or delete points in real-time and know if any changes were made before proceeding to the next step. One of the most requested new features for Photoshop is that of a complete image editing solution in a browser. Share for Review allows users to do this by connecting to a web camera, a Surface tablet or a Chrome extension. This is a major change for Photoshop, offering new capabilities that allow users to collaborate and make fixes to content in Photoshop desktop without leaving the desktop app or Photoshop. With Photoshop in the cloud, users can easily access their entire library of creative content through a dedicated service that provides instant access to all content a user has ever made. Photoshop in the cloud works on a single tablet or web browser and works like a web app. After patiently waiting, we are ready to take Photoshop onto the web with you, and so is the Adobe Creative Certified Web Design Program. You will be able to take your knowledge of Photoshop, web standards, and design skills to the next level. Creative Cloud is where your creativity lives. The latest versions of Photoshop and Lightroom, mobile apps like Photoshop Fix, Photoshop touch, and Adobe XD, and powerful ecosystem apps like Adobe Muse and Adobe Copy Cent are included in the subscription. It provides a range of scalable designs in the industry-standard Creative Cloud platform, including prebuilt templates of many different designs. Web designers can build web sites easily and efficiently from scratch in the cloud, using a familiar set of tools that are browser-independent. Design does not stop at the walls of your building or your computer screen, and neither should your design skills.

download of adobe photoshop download of adobe photoshop 7.0 full version download online adobe photoshop 7.0 download adobe lightroom photoshop 2021 download adobe photoshop 2017 download adobe photoshop 2020 download adobe photoshop best site to download adobe photoshop free where to download adobe photoshop for free www.free download adobe photoshop 7.0

Curves are weighted differently depending on what part of the image they are being applied to. If you look at your image in the Layers panel, you can see that each curve is associated with a specific layer. "For nearly three decades, Photoshop has driven digital creativity and is one of the most widely recognized names in digital imaging. This year, we are expanding the boundaries of what images can be and how they can be created. We've built a future of image editing functionality from the ground up, drawing on advances in mobile technology, machine learning, and more for a powerful and modern workflow," said Chris Weber, chief product officer, Adobe. "These features make the world's most popular editing app even smarter and easier to use, and we're excited to share even more innovative products like Share for Review, our new collaboration tool. With a world of opportunity for new creative professionals and businesses, these are exciting times for imaging." "We've seen the success of Adobe Creative Cloud and Creative Market over the past 3 years, and we're now taking our award-winning product even further with the next wave of industry- defining innovations in Photoshop for the 21st-century." Kerenza Bowers, principal product manager, Adobe SAN FRANCISCO – PlayStation®4 Pro is the first device that makes it easy to edit images without

having to leave your studio. Photographers will appreciate the 6x faster SPEED, as well as the new cameras and lenses. The powerful SUREPHOTO RAW Converter gets even better, giving users new ways to process RAW images with ease, and the mobile apps get smarter, with richer editing tools and easier access to photos stored outside the phone. Both flagship apps are available now for \$29.99/month (or €27.99/month in Europe) on the Google Play Store and App Store; And, 6K DCI P3.0 display is coming this fall.

Designers generally spend a lot of time on using the features and tools available in Photoshop. For a beginner, it is quite easy to get overwhelmed with the many tools and commands available in Photoshop and one doesn't know which tool to begin with. The new version of Photoshop, with the tools, features, and more, the software brings in a simpler and user-friendly interface to the users. Adobe Photoshop is known for being a creative tool that can edit, enhance, and modify your pictures and videos, and make them look professional and premium. With Adobe Photoshop, you can edit text, add borders, get rid of wrinkles, and change colors and shades. These are the basic tools in Photoshop that you can use to design a beautiful website, logo, and other things. The most powerful and comprehensive image editing solution in the world, Photoshop is packed with smart tools and amazing features that make it easier to achieve your creative vision. With a complete collection of tools, actions and features, Photoshop allows you to edit and retouch any format of images and easily turn them into professional-quality prints and presentations. **Adobe Photoshop –** Photoshop is a legendary and one of the most popular graphics and image editing software in the world. Photoshop is known for its powerful, expert tools for editing digital images. **Adobe Camera Raw:** With Adobe Camera Raw, Photoshop will allow you to use the same controls found on the industry-leading RAW editor from Adobe Lightroom to adjust many of the image adjustments used by pros and hobbyists alike. You can now save the changes you make in the adjustment layer in your image, so you can fine tune your images without having to re-apply the adjustments every time.

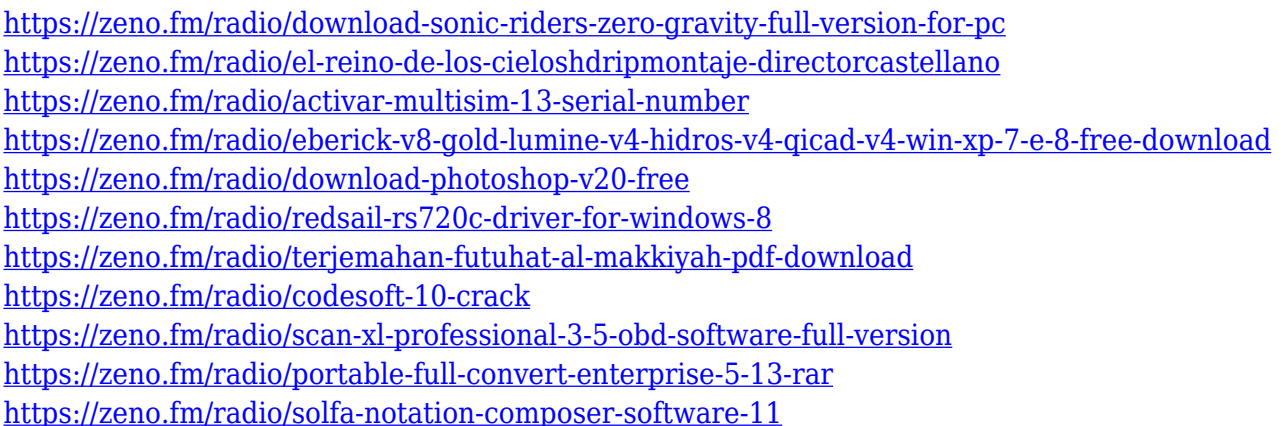

The latest version of Photoshop has many update features to consider, but if you're working with photos, it can be time consuming to get them printed. Photoshop has the new Print & Publish features designed to make this process quicker and easier through the use of post-processing tools. Adobe Photoshop CC 2019 brings some great new UI improvements and features to designers, including the addition of the Dimension Control Bar, which seems to be the most used position in a Photoshop window. It's easier to tackle new projects and is expanded to a full 4K resolution, making it even easier to work with large and complex projects. Although most designers are familiar with Photoshop mainly on the desktop, it now also has a small and lightweight offering for mobile. The new Photoshop CC also features powerful post-production tools that make it simple and convenient

to print your designs, with new features such as strong Snapseed sharing, eye-catching gradient maps, and elegant pattern styles. When you create a new Photo Collage in Photos on Mac using the Collage feature, you can apply several preset filters to the elements in your collage and pick a filter from a selection. Or, you can quickly apply one of several available filters to your collection by tapping the filters menu button and selecting the desired filter. The new duplicate collage feature in Photos makes it easier to create additional copies of your collage. When you select a layer from the Layers panel in Photoshop and then delete that layer, the tool deletes every pixel associated with the layer—even if there are no pixels. As a result, the layer is completely removed from the active document. Now, the layer is clearly deleted, leaving you to make further changes as desired.

[https://uglybear90.com/wp-content/uploads/2023/01/Photoshop\\_2022\\_Version\\_230.pdf](https://uglybear90.com/wp-content/uploads/2023/01/Photoshop_2022_Version_230.pdf)

<http://saturdaysstyle.com/?p=24894>

<https://syoktravel.com/wp-content/uploads/2023/01/ammephri.pdf>

<https://72bid.com?password-protected=login>

<https://vir-expo.com/wp-content/uploads/2023/01/Serial-Number-Photoshop-70-Download-UPD.pdf>

[http://le-jas-de-joucas.fr/en/download-photoshop-free-for-windows-10-full-version-\\_\\_hot\\_\\_/](http://le-jas-de-joucas.fr/en/download-photoshop-free-for-windows-10-full-version-__hot__/)

<https://adview.ru/wp-content/uploads/2023/01/alehylm.pdf>

<https://ebookstore.igrabitall.com/?p=11241>

[https://dornwell.pl/wp-content/uploads/2023/01/Adobe-Photoshop-CC-2018-Version-19-Download-fre](https://dornwell.pl/wp-content/uploads/2023/01/Adobe-Photoshop-CC-2018-Version-19-Download-free-With-Activation-Code-With-License-Code-W.pdf) [e-With-Activation-Code-With-License-Code-W.pdf](https://dornwell.pl/wp-content/uploads/2023/01/Adobe-Photoshop-CC-2018-Version-19-Download-free-With-Activation-Code-With-License-Code-W.pdf)

<https://mentorus.pl/download-vector-background-photoshop-top/>

<https://sandyssayings.com/wp-content/uploads/2023/01/latderr.pdf>

<https://lanoticia.hn/advert/mockup-photoshop-free-download-better/>

<https://www.ozcountrymile.com/advert/photoshop-app-apk-download-new/>

[https://hyenanewsbreak.com/obtain-photoshop-2022-model-23-4-1-keygen-for-lifetime-full-model-x32-](https://hyenanewsbreak.com/obtain-photoshop-2022-model-23-4-1-keygen-for-lifetime-full-model-x32-64-2022/) [64-2022/](https://hyenanewsbreak.com/obtain-photoshop-2022-model-23-4-1-keygen-for-lifetime-full-model-x32-64-2022/)

<https://arabamericanbusinesscommunity.org/wp-content/uploads/2023/01/benncle.pdf>

[https://kufm.net/wp-content/uploads/2023/01/Adobe\\_Photoshop\\_Cs5\\_Free\\_Download\\_Offline\\_Installe](https://kufm.net/wp-content/uploads/2023/01/Adobe_Photoshop_Cs5_Free_Download_Offline_Installer_Extra_Quality.pdf) [r\\_Extra\\_Quality.pdf](https://kufm.net/wp-content/uploads/2023/01/Adobe_Photoshop_Cs5_Free_Download_Offline_Installer_Extra_Quality.pdf)

<https://kwikkii.com/wp-content/uploads/2023/01/darnshan.pdf>

<https://superdeals.ng/wp-content/uploads/2023/01/jarmcha.pdf>

<http://3.16.76.74/advert/adobe-photoshop-cs6-beta-free-download-full-version-verified/>

<http://healthfidge.com/download-photoshop-fonts-for-logos-upd/>

[https://calibrationservicesltd.com/wp-content/uploads/2023/01/Brush-Download-For-Photoshop-TOP.](https://calibrationservicesltd.com/wp-content/uploads/2023/01/Brush-Download-For-Photoshop-TOP.pdf) [pdf](https://calibrationservicesltd.com/wp-content/uploads/2023/01/Brush-Download-For-Photoshop-TOP.pdf)

[https://musicdowntown.org/wp-content/uploads/2023/01/Adobe\\_Photoshop\\_CS5.pdf](https://musicdowntown.org/wp-content/uploads/2023/01/Adobe_Photoshop_CS5.pdf)

[https://traiteurmelanielacasse.com/wp-content/uploads/2023/01/Vintage-Fonts-Photoshop-Free-Down](https://traiteurmelanielacasse.com/wp-content/uploads/2023/01/Vintage-Fonts-Photoshop-Free-Download-TOP.pdf) [load-TOP.pdf](https://traiteurmelanielacasse.com/wp-content/uploads/2023/01/Vintage-Fonts-Photoshop-Free-Download-TOP.pdf)

[https://jbmparish.com/post-format-status/download-free-adobe-photoshop-cs4-product-key-windows-](https://jbmparish.com/post-format-status/download-free-adobe-photoshop-cs4-product-key-windows-3264bit-2022)[3264bit-2022](https://jbmparish.com/post-format-status/download-free-adobe-photoshop-cs4-product-key-windows-3264bit-2022)

[https://jasaborsumurjakarta.com/download-photoshop-express-lifetime-activation-code-license-key-fo](https://jasaborsumurjakarta.com/download-photoshop-express-lifetime-activation-code-license-key-for-windows-3264bit-new-2022) [r-windows-3264bit-new-2022](https://jasaborsumurjakarta.com/download-photoshop-express-lifetime-activation-code-license-key-for-windows-3264bit-new-2022)

[https://www.coussinsdeco.com/wp-content/uploads/2023/01/Download\\_Adobe\\_Photoshop\\_2021\\_Versi](https://www.coussinsdeco.com/wp-content/uploads/2023/01/Download_Adobe_Photoshop_2021_Version_2210_Keygen__NEw__2023.pdf) on 2210 Keygen\_NEw\_2023.pdf

<https://www.psoj.org/wp-content/uploads/2023/01/shaclae.pdf>

<http://pensjonatewa.pl/wp-content/uploads/2023/01/adequea.pdf>

[https://securetranscriptsolutions.com/wp-content/uploads/2023/01/Cs5-Photoshop-Free-Download-Fo](https://securetranscriptsolutions.com/wp-content/uploads/2023/01/Cs5-Photoshop-Free-Download-For-Windows-7-TOP.pdf) [r-Windows-7-TOP.pdf](https://securetranscriptsolutions.com/wp-content/uploads/2023/01/Cs5-Photoshop-Free-Download-For-Windows-7-TOP.pdf)

<http://www.italiankart.it/advert/download-photoshop-for-win-xp-exclusive/> [https://dunstew.com/advert/adobe-photoshop-2021-version-22-1-0-incl-product-key-full-version-for-m](https://dunstew.com/advert/adobe-photoshop-2021-version-22-1-0-incl-product-key-full-version-for-mac-and-windows-3264bit-2023/) [ac-and-windows-3264bit-2023/](https://dunstew.com/advert/adobe-photoshop-2021-version-22-1-0-incl-product-key-full-version-for-mac-and-windows-3264bit-2023/) [https://sonidocool.com/wp-content/uploads/2023/01/Photoshop\\_EXpress\\_\\_Free\\_Registration\\_Code\\_W](https://sonidocool.com/wp-content/uploads/2023/01/Photoshop_EXpress__Free_Registration_Code_Windows_1011_64_Bits_2023.pdf) [indows\\_1011\\_64\\_Bits\\_2023.pdf](https://sonidocool.com/wp-content/uploads/2023/01/Photoshop_EXpress__Free_Registration_Code_Windows_1011_64_Bits_2023.pdf) [https://brandyallen.com/2023/01/02/adobe-photoshop-2021-download-licence-key-license-keygen-for](https://brandyallen.com/2023/01/02/adobe-photoshop-2021-download-licence-key-license-keygen-for-windows-2022/)[windows-2022/](https://brandyallen.com/2023/01/02/adobe-photoshop-2021-download-licence-key-license-keygen-for-windows-2022/) [https://gtpsimracing.com/wp-content/uploads/2023/01/Download-free-Adobe-Photoshop-2021-version](https://gtpsimracing.com/wp-content/uploads/2023/01/Download-free-Adobe-Photoshop-2021-version-22-With-Full-Keygen-Windows-x3264-2023.pdf) [-22-With-Full-Keygen-Windows-x3264-2023.pdf](https://gtpsimracing.com/wp-content/uploads/2023/01/Download-free-Adobe-Photoshop-2021-version-22-With-Full-Keygen-Windows-x3264-2023.pdf) <http://iseei.net/wp-iseecont/uploads/2023/01/fabrgen.pdf> <https://www.imoc.cc/wp-content/uploads/2023/01/Photoshop-Mix-Download-Ios-INSTALL.pdf> <https://acealgaidapinairanda.com/wp-content/uploads/2023/01/yurhar.pdf> [http://bitchesluvfitness.com/wp-content/uploads/2023/01/Photoshop-70-All-Shortcut-Keys-Pdf-Downlo](http://bitchesluvfitness.com/wp-content/uploads/2023/01/Photoshop-70-All-Shortcut-Keys-Pdf-Download-BEST.pdf) [ad-BEST.pdf](http://bitchesluvfitness.com/wp-content/uploads/2023/01/Photoshop-70-All-Shortcut-Keys-Pdf-Download-BEST.pdf) [https://totoralillochile.com/advert/adobe-photoshop-2021-version-22-1-1-download-product-key-full-r](https://totoralillochile.com/advert/adobe-photoshop-2021-version-22-1-1-download-product-key-full-registration-code-x32-64-2022/)

[egistration-code-x32-64-2022/](https://totoralillochile.com/advert/adobe-photoshop-2021-version-22-1-1-download-product-key-full-registration-code-x32-64-2022/)

The primary goal of the Creative Cloud is to provide access to a vast ecosystem of software and content. It's a strategy that is more suited to other Adobe applications, such as Lightroom and Elements, than it is to Photoshop. While Photoshop is a very capable tool for most design projects, its effective use is limited by its complexities. As a result, photography pros are being forced to take on more and more projects in Photoshop, which is placing a heavy strain on freelancer talent to meet demand and on creative studios to invest in Photoshop. Adobe's customer base continues to shift to the cloud, despite the fact that the Photoshop application has not delivered on this promise. Most users are not interested in desktop applications and most digital content moves to web browsers and mobile devices. Photoshop is less accessible and more expensive than other editing tools and its adoption among professionals has slowed, likely due to its complex capabilities and difficult to learn interface. The addition of storytelling tools should make Photoshop part of the creative workflow of creatives who already use other tools, such as Photoshop documents and Google Slides. These tools are powerful and Adobe's support is excellent. The tools benefit from new AI features that automatically complete projects and enhance images. As someone who earned a solid Photoshop and digital media education over many years, I am pleased with the direction that Adobe is going with storytelling.